# **Adobe Photoshop 2021 (Version 22.4.1) Activator Free Download [32|64bit] (2022)**

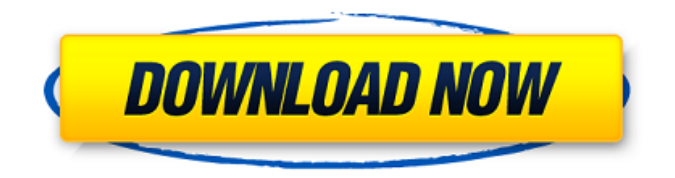

## **Adobe Photoshop 2021 (Version 22.4.1) Crack + Free Download**

Photoshop Primer One of Photoshop's biggest strengths is its extensive features that enable anyone to manipulate images, including beginners. It can be overwhelming, but don't worry! It's not nearly as complex as it looks. We'll help you get started with the basics, including the following sections: \* Getting to know the interface. \* Working with layers. \* Utilizing the tool palette. \* Creating your own brushes and customizing a preset brush. \* Understanding the Blur and Sharpen filters. \* Overcoming common problems and challenges. \* Digging into powerful tools. \* Digging deeper: Using special effects. \* Getting into the details: Understanding the retouching. \* Examining some advanced topics.

#### **Adobe Photoshop 2021 (Version 22.4.1) Product Key Full**

Photoshop Elements allows you to retouch and crop photos, create web graphics,

design, and edit photographs. It also makes it easy to create custom memes. This article will give you a tutorial on how to create your own Photoshop meme graphics using Photoshop Elements. Top 10 Tips & Tricks For Creating Memes: 1. Create Your Own Graphic Design Outline A graphic design outline is a virtual studio where you work on each and every graphic element separately. When you create a new graphic design project in Photoshop, there will be a lot of custom controls to access in the interface. When you are creating your own memes, it is important to create a graphic design outline that you will be able to follow through your entire meme creation process. 2. Start With An Eye-Catching Callout Eye-catching callouts are a great way to grab attention and draw the audience to your graphic elements. Use your custom graphics with unique callouts to make your graphic design stand out. 3. Don't Forget To Include The Words "Meme", "Meme Generator", "Photoshop" You need to include the words "meme" and "meme maker" along with the graphic. Add your graphic to the text and place it inside a graphic box to make sure it fits perfectly with the design. If you are designing a graphic for your web page, add them in a "Boxy" object and design the elements as a website. 4. Make Your Graphics Very Simple Design your graphics in a very simple way, with few details and avoid complicated design elements. Don't try to over-design your image. It will result in a design that is hard to understand and look messy. 5. Use Different Size Images You can use vector images for your meme graphics. Why not try to use icons instead? They will look less messy if they are resized. 6. Add Some Color Redesign your graphic in Photoshop and include a color. You should include a color for the backgrounds of your memes. If you are using a design you have created, include a color for the text and objects you want to make stand out. 7. Use Different Typefaces Meme graphics should include different typefaces in different 388ed7b0c7

## **Adobe Photoshop 2021 (Version 22.4.1) Download**

Q: UIView with Rounded Corners and Translucency I'd like to create UIView with view itself be partially tranparent. I have a UIView with some gradient, I want to it partially translucent: -(void) setRed : (CGFloat) r:(CGFloat) v { gradientLayer.frame =  $CGRectMake(15, 10, 400, 400)$ ; gradientLayer.position =  $CGPointMake(90, (400-r)/2)$ ; [self.layer addSublayer:gradientLayer]; UIView \* view = [[UIView alloc] initWithFrame:CGRectMake(10, 5, 400, 400)]; [view setBackgroundColor:[UIColor redColor]]; view.backgroundColor = [[UIColor redColor] colorWithAlphaComponent:v]; [view.layer setCornerRadius:50]; [view.layer setMasksToBounds:YES]; [view.layer setBorderWidth:2]; [view.layer setBorderColor:[UIColor blueColor].CGColor]; [self.layer addSubview:view]; } Result: The problem is that I cannot control corner radius of UIView: Why this way is not working? A: The problem is that you want a partially transparent view; this can't be done by setting the background color of a view. The background color of a view is just that; the view's background color. If you want a transparent view, set its layer's backgroundColor, like this: [view.layer setBackgroundColor:[UIColor redColor].CGColor]; Also, you have a couple of other problems: You're setting a UIView's background color to be a color with an alpha component of 0. The alpha component of a color sets how transparent that color is. With a value of 0, no amount of alpha will make the color completely transparent. You're setting the view's corner radius, masksToBounds, and border color. If the layer has any of these properties set, they will override any corner radius settings on the view. You

#### **What's New in the Adobe Photoshop 2021 (Version 22.4.1)?**

Q: How to save http response as text file in python I have this code: import urllib from BeautifulSoup import BeautifulSoup import json  $url = "response = urllib.util)$ soup = BeautifulSoup(response) countries = soup.find('div', {'class': 'tweet-list-country- $\text{contact:}$ ) countriesText = soup.text countries = map(lambda country: country.text, countries) countriesText = ' '.join(countriesText) print json.dumps(countriesText) print json.loads(countriesText) The last print line gives me this JSON dictionary: [ [ "Bangladesh" ], [ "Bhutan" ], [ "Botswana" ], [ "Brazil" ], [ "Bulgaria" ], [ "Burkina Faso" ], [ "Burundi" ], [ "Canada" ], [ "Cape Verde" ], [ "Central African Republic" ], [ "Chad" ], [ "Chile" ], [ "China" ], [ "Congo" ], [ "Cote d'

### **System Requirements For Adobe Photoshop 2021 (Version 22.4.1):**

+ Xbox One + Xbox One S + Xbox One X + The Old Republic: Enhanced Edition on PC A dynamic and evolving Star Wars galaxy. It's a universe where characters live and stories unfold. The Old Republic was built from the ground up by BioWare Austin, a studio dedicated to creating stories that span generations. In the coming months, the Old Republic will grow with new playable content and features, including a narrativedriven career mode, player-driven Warzones, full persistence, and more. The Old Republic

[https://doitory.com/photoshop-cs3-crack-exe-file-activator-download-for](https://doitory.com/photoshop-cs3-crack-exe-file-activator-download-for-windows-2022-latest/)[windows-2022-latest/](https://doitory.com/photoshop-cs3-crack-exe-file-activator-download-for-windows-2022-latest/)

[https://www.town.northborough.ma.us/sites/g/files/vyhlif3571/f/uploads/final\\_2022-202](https://www.town.northborough.ma.us/sites/g/files/vyhlif3571/f/uploads/final_2022-2023_trash_recycling_calendar_and_info_06.10.2022_0.pdf) 3 trash\_recycling\_calendar\_and\_info\_06.10.2022\_0.pdf

<https://www.cameraitacina.com/en/system/files/webform/feedback/armiemm362.pdf> [https://www.theblender.it/photoshop-2021-version-22-5-keygen-crack-setup-download](https://www.theblender.it/photoshop-2021-version-22-5-keygen-crack-setup-download-pc-windows/)[pc-windows/](https://www.theblender.it/photoshop-2021-version-22-5-keygen-crack-setup-download-pc-windows/)

[https://adhicitysentulbogor.com/adobe-photoshop-express-serial-number-activation](https://adhicitysentulbogor.com/adobe-photoshop-express-serial-number-activation-key-3264bit-2022/)[key-3264bit-2022/](https://adhicitysentulbogor.com/adobe-photoshop-express-serial-number-activation-key-3264bit-2022/)

[https://ar4f.com/2022/07/05/photoshop-2022-version-23-0-2-hack-free-registration](https://ar4f.com/2022/07/05/photoshop-2022-version-23-0-2-hack-free-registration-code-2022/)[code-2022/](https://ar4f.com/2022/07/05/photoshop-2022-version-23-0-2-hack-free-registration-code-2022/)

[https://xn--xvaos-qta.net/wp-content/uploads/2022/07/Photoshop\\_CC.pdf](https://xn--xvaos-qta.net/wp-content/uploads/2022/07/Photoshop_CC.pdf) <https://vet.osu.edu/system/files/webform/halfore40.pdf>

<http://www.ganfornina-batiment.com/2022/07/05/adobe-photoshop-2022-version-23-2/> [https://www.mil-spec-industries.com/system/files/webform/Adobe-](https://www.mil-spec-industries.com/system/files/webform/Adobe-Photoshop-2022-Version-2302_12.pdf)

[Photoshop-2022-Version-2302\\_12.pdf](https://www.mil-spec-industries.com/system/files/webform/Adobe-Photoshop-2022-Version-2302_12.pdf)

[https://www.tarunno.com/upload/files/2022/07/ZXG4oXxMOluMwSqGSQ7h\\_05\\_182346](https://www.tarunno.com/upload/files/2022/07/ZXG4oXxMOluMwSqGSQ7h_05_182346b8d1446506896235804b5f0b77_file.pdf) [b8d1446506896235804b5f0b77\\_file.pdf](https://www.tarunno.com/upload/files/2022/07/ZXG4oXxMOluMwSqGSQ7h_05_182346b8d1446506896235804b5f0b77_file.pdf)

<https://www.colorado.edu/biochemistry/system/files/webform/photoshop-2021.pdf> <https://rei4dummies.com/photoshop-cc-2014-activation/>

[https://bluesteel.ie/2022/07/05/adobe-photoshop-2022-version-23-0-1-crack-serial](https://bluesteel.ie/2022/07/05/adobe-photoshop-2022-version-23-0-1-crack-serial-number-2022-new/)[number-2022-new/](https://bluesteel.ie/2022/07/05/adobe-photoshop-2022-version-23-0-1-crack-serial-number-2022-new/)

<http://dragonsecho.com/?p=9409>

[https://conexkw.com/wp-](https://conexkw.com/wp-content/uploads/2022/07/Adobe_Photoshop_2022_Version_2301_X64_Updated.pdf)

[content/uploads/2022/07/Adobe\\_Photoshop\\_2022\\_Version\\_2301\\_X64\\_Updated.pdf](https://conexkw.com/wp-content/uploads/2022/07/Adobe_Photoshop_2022_Version_2301_X64_Updated.pdf) <https://eqsport.biz/photoshop-cc-2019-version-20-with-license-key/>

<http://www.rixridy.com/?p=23315>

<https://frostinealps.com/photoshop-2022-version-23-4-1-activation/>

<https://diariosinfiltro.com/advert/adobe-photoshop-2022-3264bit-updated-2022/>

[http://rootwordsmusic.com/2022/07/05/adobe-photoshop-2021-version-22-5-1-keygen](http://rootwordsmusic.com/2022/07/05/adobe-photoshop-2021-version-22-5-1-keygen-product-key-3264bit-latest/)[product-key-3264bit-latest/](http://rootwordsmusic.com/2022/07/05/adobe-photoshop-2021-version-22-5-1-keygen-product-key-3264bit-latest/)

[https://solaceforwomen.com/adobe-photoshop-2020-version-21-activation-incl-product](https://solaceforwomen.com/adobe-photoshop-2020-version-21-activation-incl-product-key-free-for-windows-updated/)[key-free-for-windows-updated/](https://solaceforwomen.com/adobe-photoshop-2020-version-21-activation-incl-product-key-free-for-windows-updated/)

[https://subsidiosdelgobierno.site/photoshop-2021-version-22-3-serial-key-keygen-for](https://subsidiosdelgobierno.site/photoshop-2021-version-22-3-serial-key-keygen-for-lifetime/)[lifetime/](https://subsidiosdelgobierno.site/photoshop-2021-version-22-3-serial-key-keygen-for-lifetime/)

[https://www.merexpression.com/upload/files/2022/07/lCzmGQepIC5jR8Jfn68e\\_05\\_1823](https://www.merexpression.com/upload/files/2022/07/lCzmGQepIC5jR8Jfn68e_05_182346b8d1446506896235804b5f0b77_file.pdf) [46b8d1446506896235804b5f0b77\\_file.pdf](https://www.merexpression.com/upload/files/2022/07/lCzmGQepIC5jR8Jfn68e_05_182346b8d1446506896235804b5f0b77_file.pdf)

[http://www.diarioelsoldecusco.com/advert/photoshop-2021-version-22-0-0-keygen](http://www.diarioelsoldecusco.com/advert/photoshop-2021-version-22-0-0-keygen-crack-setup-latest-2022/)[crack-setup-latest-2022/](http://www.diarioelsoldecusco.com/advert/photoshop-2021-version-22-0-0-keygen-crack-setup-latest-2022/)

[https://ninja-hub.com/photoshop-2022-version-23-1-crack-keygen-for-lifetime](https://ninja-hub.com/photoshop-2022-version-23-1-crack-keygen-for-lifetime-latest-2022/)[latest-2022/](https://ninja-hub.com/photoshop-2022-version-23-1-crack-keygen-for-lifetime-latest-2022/)

[https://www.americanwomenorg.com/upload/files/2022/07/ws4CICIWNy84DCj7gLnV\\_0](https://www.americanwomenorg.com/upload/files/2022/07/ws4CICIWNy84DCj7gLnV_05_182346b8d1446506896235804b5f0b77_file.pdf) [5\\_182346b8d1446506896235804b5f0b77\\_file.pdf](https://www.americanwomenorg.com/upload/files/2022/07/ws4CICIWNy84DCj7gLnV_05_182346b8d1446506896235804b5f0b77_file.pdf)

<https://www.mil-spec-industries.com/system/files/webform/nathay11.pdf> <https://ispwn.com/system/encrypted-files/webform/11/1656993298/Photoshop-CC.pdf> [https://searchaustralianjobs.com/wp-](https://searchaustralianjobs.com/wp-content/uploads/2022/07/Adobe_Photoshop_CC_2015_version_16.pdf)

[content/uploads/2022/07/Adobe\\_Photoshop\\_CC\\_2015\\_version\\_16.pdf](https://searchaustralianjobs.com/wp-content/uploads/2022/07/Adobe_Photoshop_CC_2015_version_16.pdf)